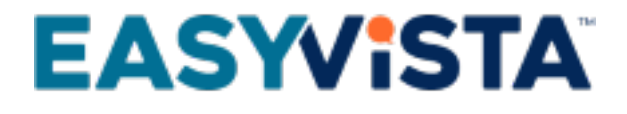

# White Paper Service Manager - On Premise

## TABLE OF CONTENTS

#### **EASYVISTA**

#### **Contents**

- [Introduction](#page-3-0)
- [Product glossary](#page-3-1)
- [Overall architecture](#page-3-2)
	- [Components of different services](#page-3-3)
	- [Adaptability to your constraints](#page-3-4)
	- [Security of your data in transit](#page-5-0)
	- [Need for other environments](#page-6-0)
	- [Browsers](#page-6-1)
	- [Accessible storage area between servers](#page-7-0)
- [Architecture examples](#page-8-0)
	- [Mono-line architecture on a LAN or in a DMZ](#page-8-1)
	- [Multi-line architecture](#page-8-2)
	- [Mono-line architecture with Front Office in the DMZ and Back Office on the LAN](#page-9-0)
	- [Multi-line architecture with Front Office in the DMZ and Back Office on the LAN](#page-9-1)
- [Technical interoperability](#page-10-0)
	- [REST](#page-10-1)
	- [Email](#page-10-2)
- [Server CPU and RAM requirements](#page-11-0)
	- [Web Front End](#page-11-1)
	- [Application Server](#page-11-2)
	- [Database Server](#page-11-3)
- [Server disk space requirements](#page-13-0)
	- [Web Front End Service Apps](#page-13-1)
	- [Web Front End Service Engine](#page-13-2)
	- [Application Server Service Engine](#page-13-3)
	- [Database Server Service Engine](#page-13-4)
- [Front Office \(Service Apps\)](#page-14-0)
	- [Terminology](#page-14-1)
		- [Technical prerequisites](#page-14-2)
		- [Securing data flows between platforms](#page-14-3)
	- [Service Apps flow matrix](#page-15-0)
- [Back Office \(Service Engine\)](#page-16-0)
	- [Technical requirements](#page-16-1)
	- [Service Engine flow matrix](#page-17-0)
- [User authentication](#page-18-0)
	- [Division of roles](#page-18-1)
	- [Service Manager Internal authentication](#page-20-0)
	- [Service Manager Authentication via LDAP/AD servers or trees](#page-20-1)
	- [Service Manager SSO \(Single Sign On\)](#page-21-0)
- [Authorization management](#page-23-0)
	- [Service Engine](#page-23-1)
	- [Service Apps](#page-23-2)
- [Appendices](#page-24-0)
	- [Specific configuration for Windows servers](#page-24-1)
	- [Specific configuration for Linux servers](#page-24-2)
	- [Specific configuration for Apache](#page-25-0)
	- [Specific configuration for PHP](#page-30-0)
	- [Specific configuration for SQL Server](#page-32-0)

Download the [PDF file](https://wiki.easyvista.com/xwiki/bin/download/Documentation/White+Paper+Service+Manager+-+On+Premise/EN%20-%20White%20Paper%20Service%20Manager%20-%20On%20Premise.pdf)

### <span id="page-3-0"></span>**INTRODUCTION**

The purpose of this white paper is to help you understand how EV Service Manager can be integrated into your technical environment.

Because individual constraints and technology choices make each client's infrastructure unique, every project will undergo a specific analysis during the pre-sales and/or installation phases.

### <span id="page-3-1"></span>**PRODUCT GLOSSARY**

EV Service Manager is based on:

- A **Front Office service** (Service Apps): Provision of a configurable services portal to your end users.
- A **Back Office service** (Service Engine): Provision of a more comprehensive product interface to your Back Office team in charge of dealing with incidents, changes, etc.

Depending on your project and how work is allocated between your end users (Portal) and your technical teams, either the Front Office or the Back Office part can dominate. The target architecture and integration into your infrastructure must take this allocation into account.

### <span id="page-3-2"></span>**OVERALL ARCHITECTURE**

### <span id="page-3-3"></span>**Components of different services**

#### **Service Engine**

- **Web Front End**: In charge of processing http requests from users and returning HTML webpages.
- **Application Server**: In charge of processing business requests and providing the necessary data to the web server while taking into consideration the connected account and its authorizations.
- **Database Server**: In charge of storing data.

#### **Service Apps**

- **Web Front End**:
	- In charge of processing http requests from users and returning HTML webpages.
	- It interfaces with Service Engine resources: the web front end server(s) and the application server(s).

### <span id="page-3-4"></span>**Adaptability to your constraints**

#### **Progressive scaling**

The EV Service Manager architecture is scalable. It can be reviewed and modified based on changes in your requirements.

You can start your project with a basic architectural model and review it subsequently if the number of concurrent users increases, if your security rules change or if functionalities are added to the initial project scope.

Each tier can be scaled separately using more or less resources based on the requirements identified.

### **EASYVISTA**

The diagram below gives examples of possible architectures (positioning of web front end servers only: application servers and databases are usually found on LAN).

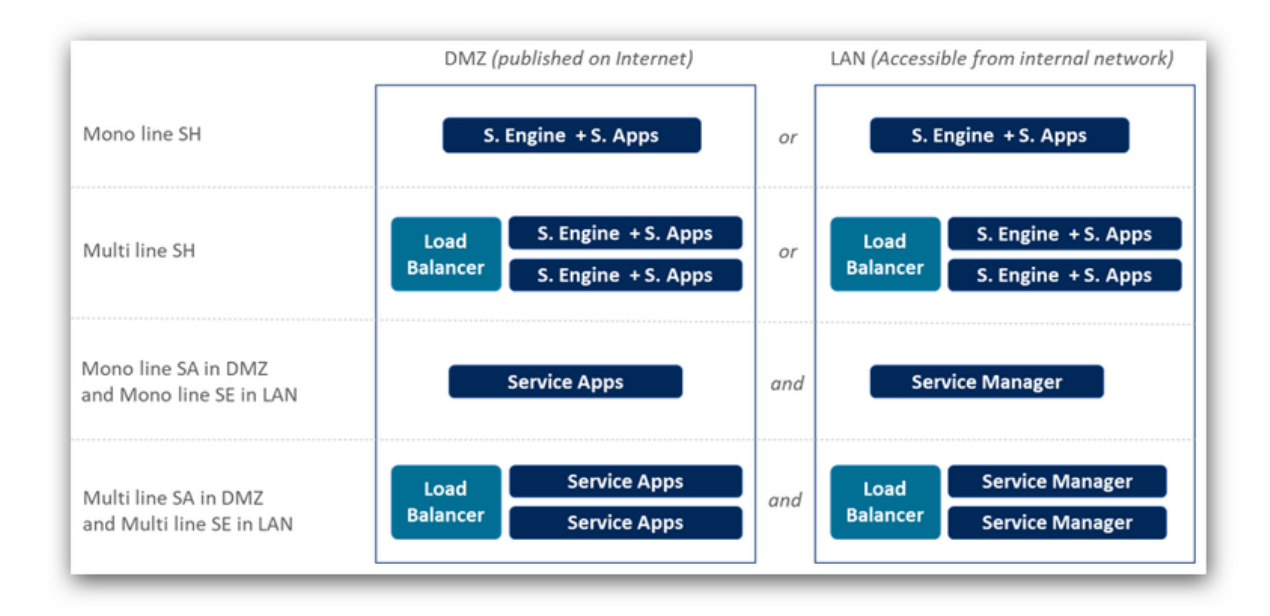

### **Scalability**

Our services can go from simple platforms with two servers (one web server and one application/SQL server) to configurations comprising several dozen lines, potentially split into different security zones.

The first design criterion relates to scalability, the aim being to use the two dimensions available to you:

- **Scale IN**: Addition of CPU or memory resources to existing machines so they can handle a greater workload. While this approach is cost-effective (fewer VMs to manage, fewer licenses, etc.), it quickly reaches its limits because certain internal system resources are not expandable (thread, etc.).
- **Scale OUT**: Addition of new machines to take some of the workload. This is the most flexible solution but involves complicating the architecture by incorporating a Load Balancer to divide users between different servers, a filer to share resources, etc.

Regardless of the architecture, and without constraints other than scalability, it is always worth using SCALE IN as far as possible to add new machines.

### **Resilience**

What is the platform's desired availability level? A high level (24/7, for example) will involve a more complex architecture that includes additional lines based on the desired scalability conditions.

These additional platforms will take on the workload in the event of failure of one of the base lines defined as necessary for handling the target workload.

The technical solution will depend on the tolerance that you desire and, therefore, the degradation in service or the complete temporary loss of this or total loss. Here are some examples:

- Temporary loss of an EasyVista line (web and/or application): Add an addition line.
- Temporary loss of a database server: The database server must be clustered for greater availability. But if a loss of several hours is tolerable, VM restart and database restore can be sufficient.
- Temporary loss of the Load Balancer: Load Balancer clustering.

We recommend that you permanently integrate these additional resources into the production chain rather than keep them offline and ready to be started. Although the cost of a running machine is greater than the cost of an offline machine, this will ensure that these machines are correctly configured / up to date when you need them.

#### **Maintainability**

If your security policy requires that you regularly update operating systems, we recommend integrating an additional line to the line which has already been sized for scalability.

This additional line, which is not included in the workload expected, will allow you to update your operating systems without impacting production.

Here's an example with three lines, A, B et C (C having been added while only A and B are required for the workload):

- A and B in production; C taken out of production + updated + returned to production.
- A and C in production; B taken out of production + updated + returned to production.
- B and C in production; A taken out of production + updated + returned to production.

Two lines are available at each step, ensuring that users are not penalized.

#### **Segregation of Front Office / Back Office access**

To meet your security needs, the Front Office and Back Office tiers can be separated, allowing you to, for example, position one or more Front Office lines in the DMZ (so that they're accessible from outside your network), with the Back Office lines (or even certain Front Office lines) placed on the LAN (for access by your internal teams).

Remember, unless they connect to your network via a VPN, users of mobile applications produced with Service Apps will be located outside your LAN and will have to go through the DMZ to access the application.

#### **Load Balancer**

Our services can be placed behind a Load Balancer to evenly distribute users wishing to connect to the different lines available.

Your Load Balancer must allow "session persistence", in other words, a user that has already been authenticated by one of the lines must be directed to that line for as long as they are connected. If not, the user's previous authentication will not be found and the service will ask them to log in again.

#### **Reverse proxy**

Our services can be placed behind a reverse proxy. The reverse proxy can, among other things, change the type of request (incoming https to http on the web front end), but it must not:

- Change past parameters.
- Change the URL itself (by adding folders, changing the domain, etc.).

If the reverse proxy includes content control functionality (WAF, antivirus, etc.), it must not change the content passing through it (parameters, content, etc.) apart from its own HEADERS parameters.

### <span id="page-5-0"></span>**Security of your data in transit**

To safeguard the confidentiality and integrity of data flows, we strongly recommend protecting Service Apps and Service Engine web front end servers with SSL certificates.

We also advise the following:

- Use certificates provided by a trusted third party. Private certificates will work but will generate lots of errors when accessed from mobile devices outside your network (mobile phones, etc.).
- Configure your SSL so that it does not accept protocols, ciphers, etc. that are known to be vulnerable:
	- SSL v2, SSL v3, TLS v1.0, TLS v1.1.
	- RC4, 3DES, etc.

Here's an example that you can use to configure your SSL.

SSLProtocol all -SSLv2 -SSLv3 -TLSv1 -TLSv1.1 SSLCompression off

SSLCipherSuite ECDHE-RSA-AES128-GCM-SHA256:ECDHE-ECDSA-AES128-GCM-SHA256:ECDHE-RSA-AES256-GCM-SHA384:ECDHE-ECDSA-AES256-GCM-SHA384:DHE-RSA-AES128-GCM-SHA256:DHE-DSS-AES128-GCM-SHA256:kEDH+AESGCM:ECDHE-RSA-AES128-SHA256:ECDHE-ECDSA-AES128- SHA256:ECDHE-RSA-AES128-SHA:ECDHE-ECDSA-AES128-SHA:ECDHE-RSA-AES256-SHA384:ECDHE-ECDSA-AES256-SHA384:ECDHE-RSA-AES256-SHA:ECDHE-ECDSA-AES256-SHA:DHE-RSA-AES128- SHA256:DHE-RSA-AES128-SHA:DHE-DSS-AES128-SHA256:DHE-RSA-AES256-SHA256:DHE-DSS-AES256-SHA:DHE-RSA-AES256-SHA:!aNULL:!eNULL:!EXPORT:!DES:!RC4:!3DES:!MD5:!PSK

### <span id="page-6-0"></span>**Need for other environments**

As well as the production environment, you can create additional environments to meet your organization's needs.

We recommend creating and maintaining at least one additional environment so that you can test changes before applying them to your production environment, in particular:

- Fixes or major changes to our products.
- Configuration changes to server components (Apache, PHP, SSL, etc.).
- Version upgrades or fixes to operating systems or server components.

### <span id="page-6-1"></span>**Browsers**

#### **Suppliers**

The browser market is constantly evolving, so please refer to our [Supported browsers](https://wiki.easyvista.com/xwiki/bin/view/Documentation/EV+SAS+Supported+Web+browsers) wiki page for an up-to-date list of compatible browsers.

### **Configuration**

Pop-ups and JavaScript must be enabled and authorized for Service Apps.

The limit of the local cache and temp files must be adequate (> 10 MB).

If you are using the SSL protocol, you should check that the cache is authorized for the secure page.

#### **Antivirus**

On the client workstation, the local antivirus software should not check .JS (JavaScript) files systematically because this can lead to performance issues when displaying pages.

#### **Miscellaneous**

Our services do not require APPLET or ActiveX on the client browser.

#### **Cookies**

Our services use cookies to improve website functionalities and user experience. These cookies do not contain personal or sensitive data.

Your browser must authorize our services to create cookies.

### **Format of URLs**

Four URLs must be available for each platform:

- URL for Service Engine (Back Office).
- URL for the Demonstration/Training Environment tenant (Front Office) for end users.
- URL for the Production Environment tenant (Front Office) for end users.
- URL for the Sandbox Environment tenant (test) (Front Office) for end users.

The XXXX root of the URL, https://XXXX.yyyy.domain must be unique for each platform and correspond to Apache virtual host incoming streams on the web front ends.

### <span id="page-7-0"></span>**Accessible storage area between servers**

#### **Storage area shared between web servers**

Multi-line architectures require a file storage area that is accessible to the different web servers so that they can share common files (uploaded resources, styles, etc.).

Symbolic links are created on the web servers to point towards the shared NFS (4.0 and higher) resources on the filer.

#### **Area for exchanging files between the Service Engine web front end and the Service Engine application server**

This area is used for data integration processes.

In mono-line architectures, it usually takes the form of a folder on the Service Engine web front end server (SAMBA).

In multi-line architectures, it is found on the filer shared between the different web servers (SAMBA).

### <span id="page-8-0"></span>**ARCHITECTURE EXAMPLES**

### <span id="page-8-1"></span>**Mono-line architecture on a LAN or in a DMZ**

A single line reduces hosting costs but does not guarantee maximum availability.

The "Application server" and "Database server" can be grouped together on the same machine by allocating available resources (CPU, RAM, hard disk) accordingly.

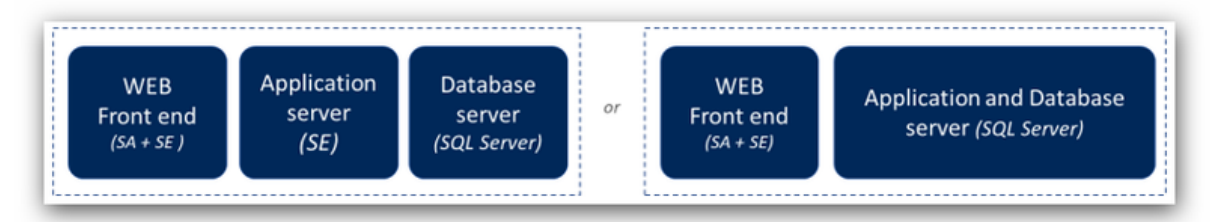

### <span id="page-8-2"></span>**Multi-line architecture**

Multi-line architecture offers scalability (number of base lines) and high availability (one extra line for an equivalent service, even losing one of the lines).

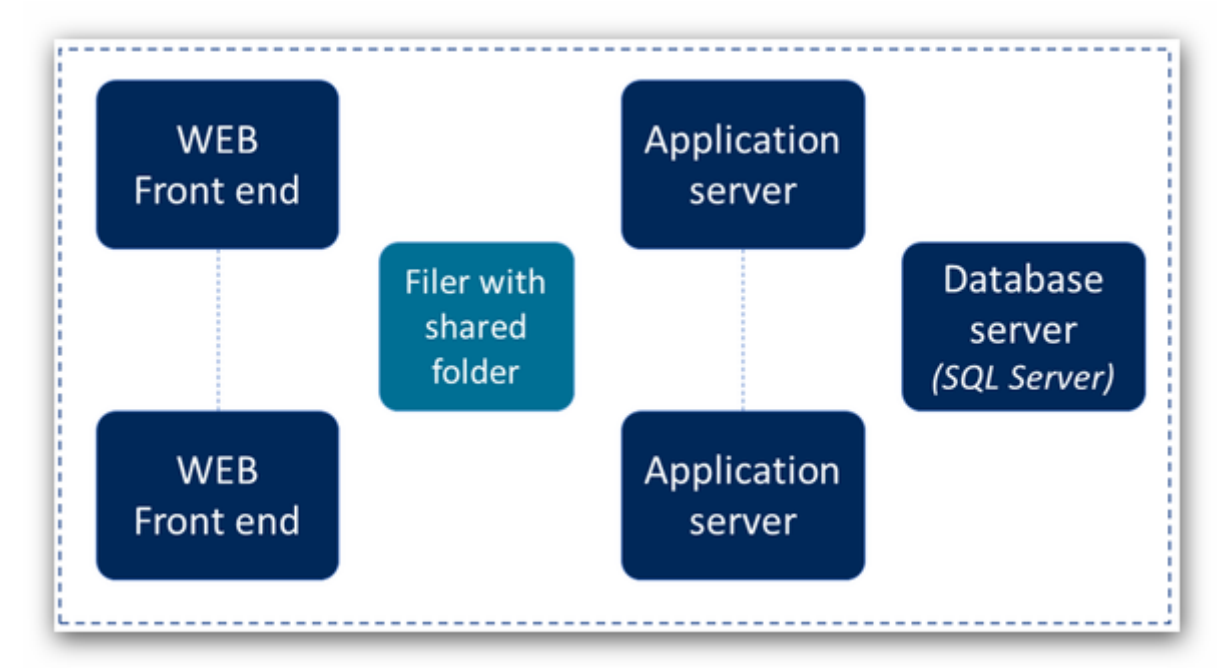

### <span id="page-9-0"></span>**Mono-line architecture with Front Office in the DMZ and Back Office on the LAN**

This architecture improves security by only authorizing Back Office access to users connected to the corporate network when access to the portal is available from the Internet (potentially with restrictions by IP, VPN, etc.).

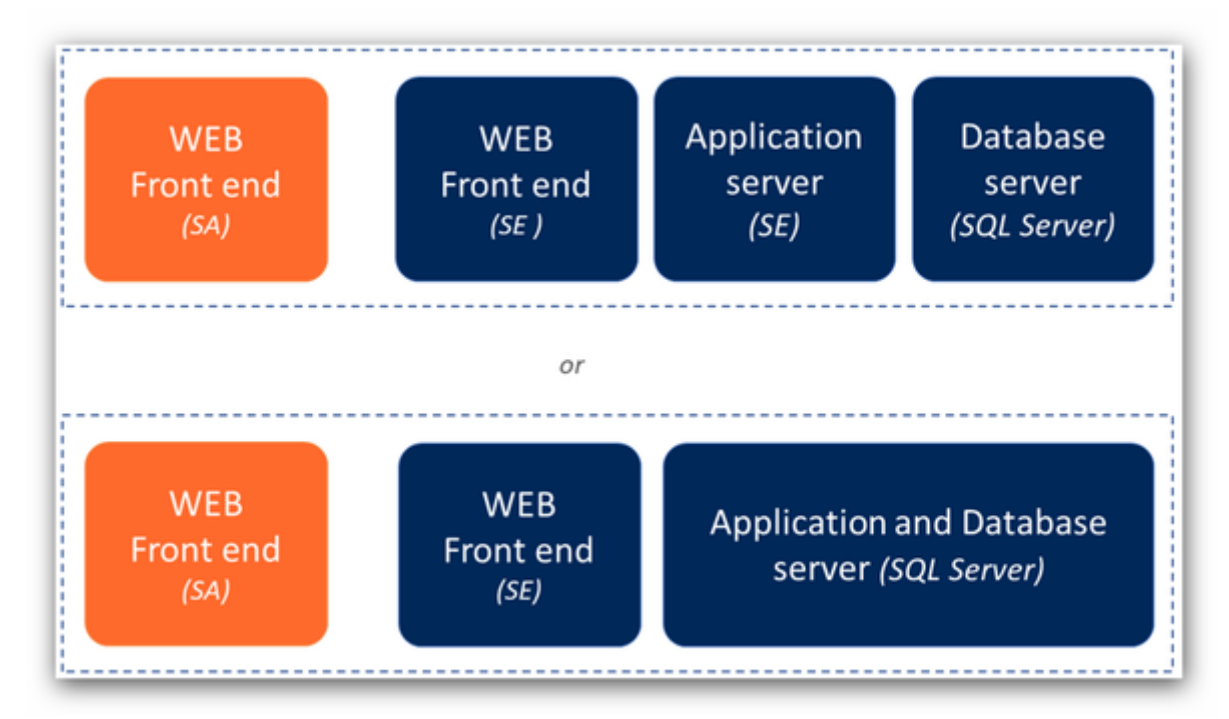

### <span id="page-9-1"></span>**Multi-line architecture with Front Office in the DMZ and Back Office on the LAN**

This architecture combines security and availability by only authorizing Back Office access to users connected to the corporate network when access to the portal is available from the Internet (potentially with restrictions by IP, VPN, etc.).

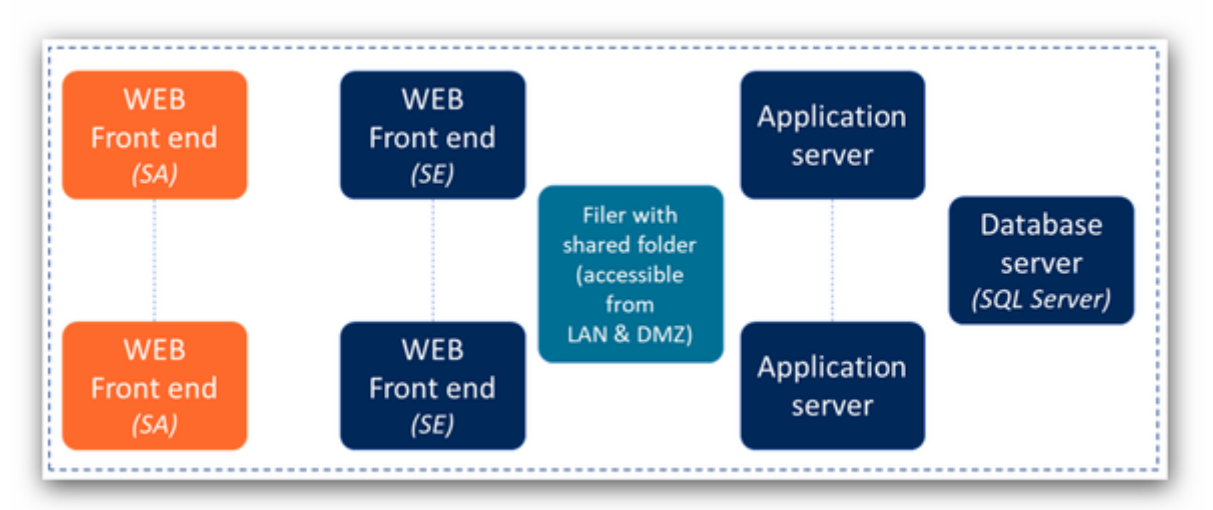

### <span id="page-10-0"></span>**TECHNICAL INTEROPERABILITY**

### <span id="page-10-1"></span>**REST**

#### **REST and SOAP 1.2 provider**

Our services are accessible as REST and SOAP 1.2.

### **REST and SOAP 1.2 client**

The services can use external REST or SOAP 1.2 services.

### <span id="page-10-2"></span>**Email**

#### **Sending emails**

Service Engine and Service Apps must access your email server to send emails to your users when handling incidents / changes.

The following protocols are supported: SMTP / SMTPS / SMTPS with TLS.

### **Automatic creation of tickets via email**

Service Engine must be able to access working email inboxes to which your users can send messages that will be automatically turned into tickets by the application.

The following protocols are supported:

- POP3 / POP3S.
- IMAP4 / IMAP4S / IMAP + TLS / IMAPS + TLS.
- Office 365 corresponds to IMAP4 in modern authentication (XOAUTH2).
- Microsoft Graph using Outlook REST API with modern OAUTH2.0 HTTPS authentication.

### <span id="page-11-0"></span>**SERVER CPU AND RAM REQUIREMENTS**

**Caution**: These figures are provided as a guide only because the resources required will vary depending not just on the number of users, but the number of incidents/requests created daily, web service activity and the type of use (Front Office, Back Office). The figures provided are based on our SaaS experience.

Remember, your target architecture will comprise one or more of the servers described below.

### <span id="page-11-1"></span>**Web Front End**

The requirements are given for **100 Back Office** users at peak usage so as to achieve optimum service quality.

The server is dedicated to the Service Engine application and cannot be shared.

A minimum figure is also given and represents the minimum resources to deploy, even if the number of users is far below 100.

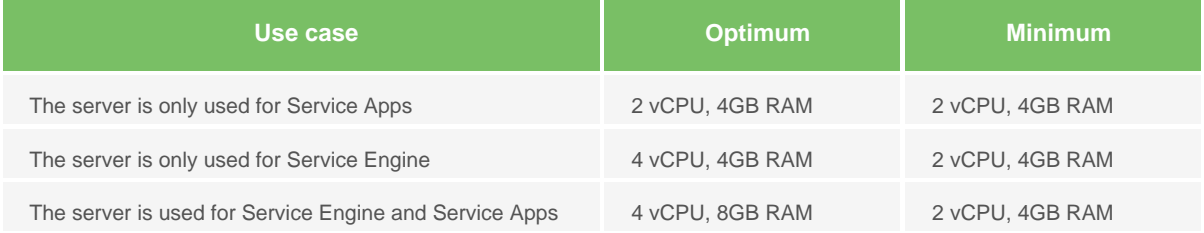

### <span id="page-11-2"></span>**Application Server**

The requirements are given for **100 Back Office** users at peak usage so as to achieve optimal service quality.

The server is dedicated to the Service Engine application and cannot be shared.

A minimum figure is also given and represents the minimum resources to deploy, even if the number of users is far below 100.

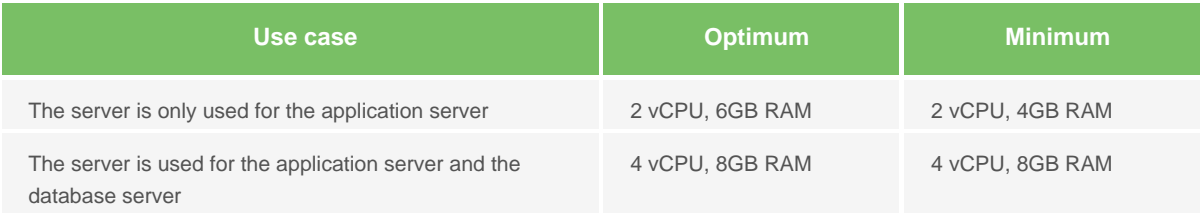

### <span id="page-11-3"></span>**Database Server**

The requirements are given for **100 Back Office** users at peak usage so as to achieve optimum service quality.

The resources required mainly depend on the size of your database, so that data is loaded to memory as often as possible (query optimization) and the number of CPUs is sufficient to process queries.

Once again, this figure only gives a rough idea of the target due to the many parameters involved.

The SQL Server instance is dedicated to the Service Engine application. The SQL Server can support multiple instances. However, the appropriate amount of resources (CPU, RAM, Disk space) should be allocated accordingly to the server.

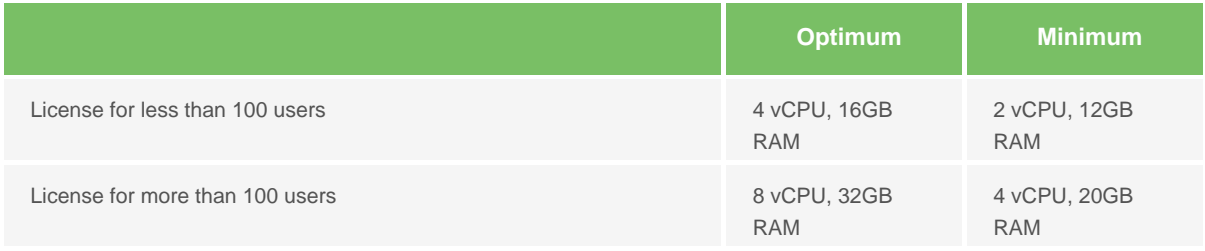

### <span id="page-13-0"></span>**SERVER DISK SPACE REQUIREMENTS**

### <span id="page-13-1"></span>**Web Front End - Service Apps**

This section suggests a configuration for the resources required to run Service Apps. It does not take into consideration additional data volumes based on your specific operating constraints such as:

- Backups performed locally prior to outsourcing.
- Storage of session files based on the project.
- Apache, PHP components, etc.
- PHP session files.

Space required:

- Service Apps kernel on each Linux server = 4GB.
- Shared (resource shared between all the web front ends for designing applications, etc.) = 20GB minimum. Can be bigger depending on the number of projects, your backups, etc. 100GB of space is usually recommended.

### <span id="page-13-2"></span>**Web Front End - Service Engine**

Mono-line: 80GB free on the web front end node.

Multi-line:

- 50GB of free disk space on each web front end node.
- Minimum 100GB of free disk space in the shared filer folder This space will vary depending on the size and number of the documents attached to incidents / changes opened by your users.

Note: If the server also plays the role of Service Apps web front end, add sufficient disk space for this type of server.

### <span id="page-13-3"></span>**Application Server - Service Engine**

80GB of free disk space.

### <span id="page-13-4"></span>**Database Server - Service Engine**

The following database groups are installed on the database server:

- Service Engine kernel databases: 10GB.
- Demo database (Config + Data): 4GB (9000 users, 40,000 pieces of equipment).
- Production database + sandbox database: Supplied empty, these databases can vary:
	- Linearly in relation to the demonstration database on the employee and equipment sections.
		- Depending on your activity for managing incidents, changes, etc. Based on our statistics, we usually recommend 1GB per 2,000 incidents / changes with an average of one attachment per request.

### <span id="page-14-0"></span>**FRONT OFFICE (SERVICE APPS )**

### <span id="page-14-1"></span>**Terminology**

**Instance**: Independent Apps Builder engine that will be used for version upgrades, acceptance, rollbacks.

**Tenant**: Secure cage on Service Apps containing applications.

**Apps Connector for Service Engine**: Set of files that must be placed on Service Engine web front end servers.

- They will be used for the interface between the two applications.
- They will include dedicated keys as signatures between platforms.

**Trusted Identity Provider (TIP)**: Third-party systems such as LDAP or SSO will be used for authenticating Service Apps users.

### <span id="page-14-2"></span>**Technical prerequisites**

Service Apps Apps is deployed on the same web front ends as Service Engine, however web servers can be dedicated to this part of the solution (example: Service Apps in DMZ).

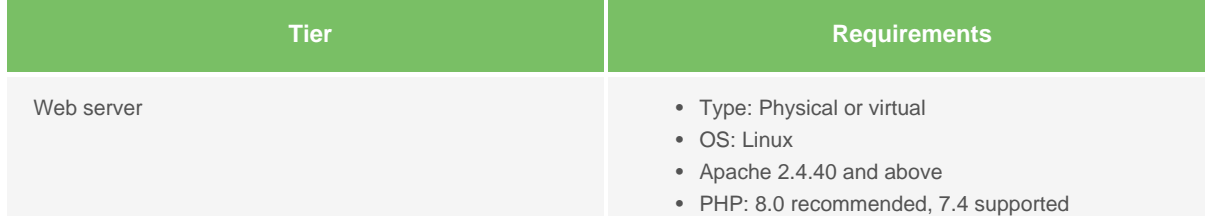

### <span id="page-14-3"></span>**Securing data flows between platforms**

#### **Protection against changed URLs**

When there is a data flow, Service Apps checks the authenticity of the request by using unique tokens between questions and answers.

#### **Protection against packet capture**

Data flows in both directions are signed using a pair of SSL keys (2048 bits).

Data is encrypted in AES256 using a set of private keys specific to the Service Apps platform.

### <span id="page-15-0"></span>**Service Apps flow matrix**

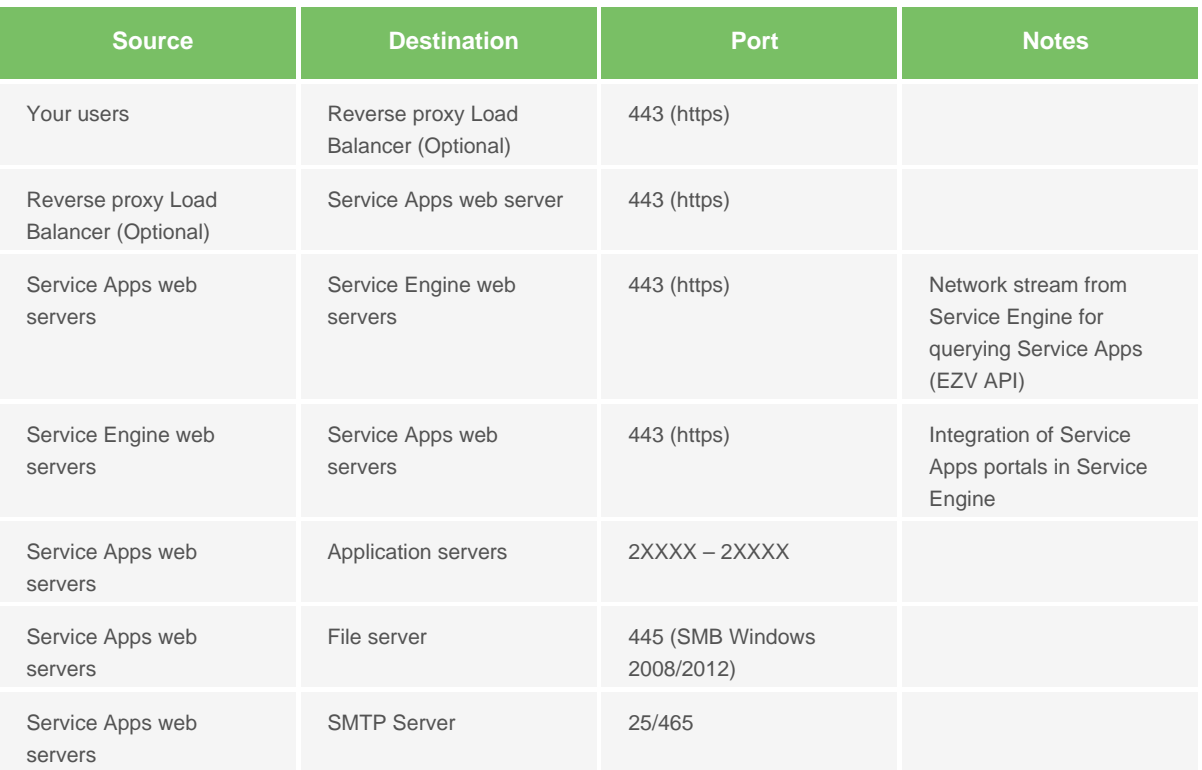

### <span id="page-16-0"></span>**BACK OFFICE (SERVICE ENGINE )**

### <span id="page-16-1"></span>**Technical requirements**

#### **General overview**

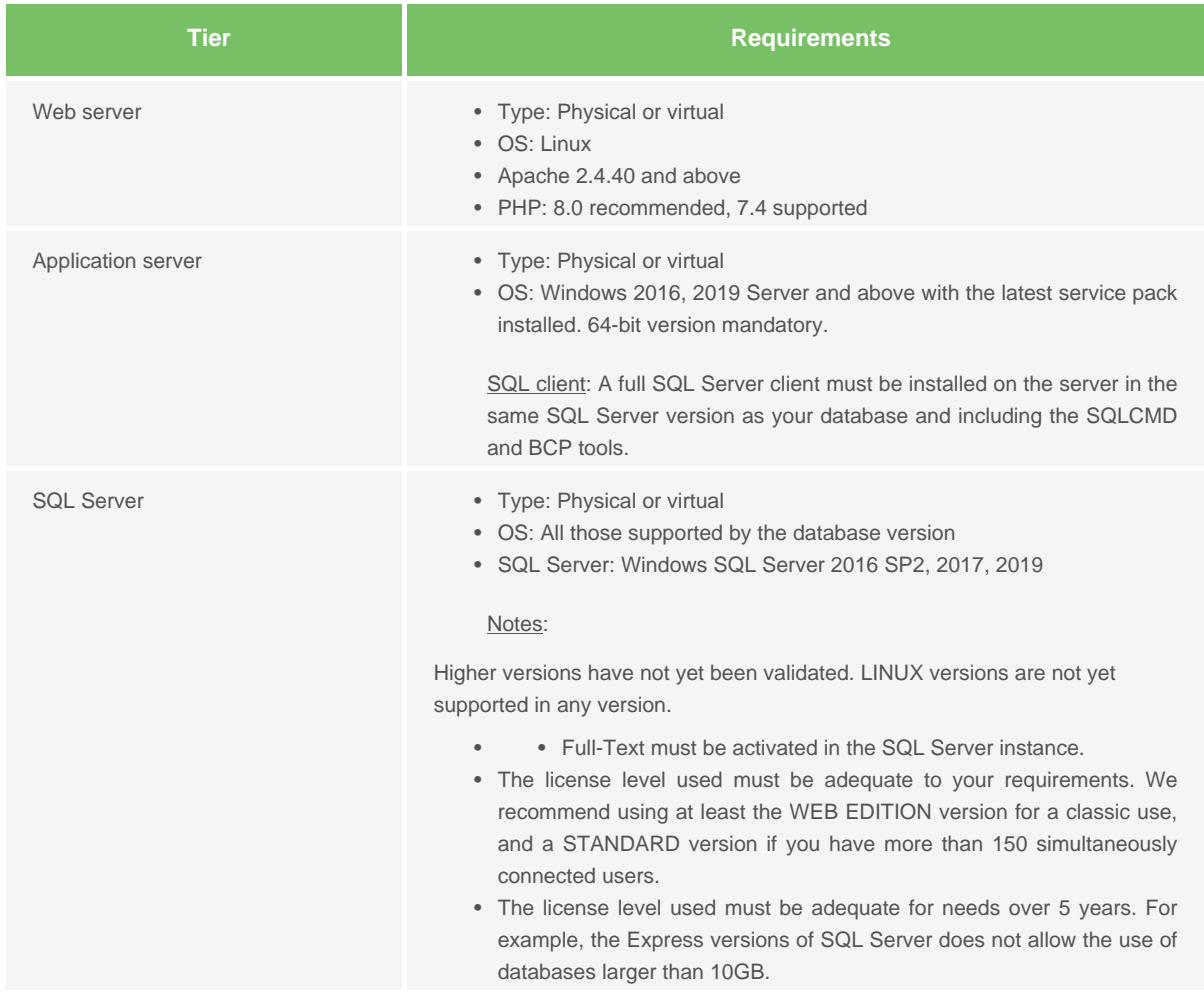

### **Web Front End**

The installation and maintenance of the operating system as well as Apache and PHP components are your responsibility.

We provide default configuration files which comply with our recommended best practice in terms of security, resilience and maintainability. The most important technical aspects are described in the following appendices (Apache Configuration, PHP Configuration).

### **Application Server**

The application server only runs on x64 processors.

The application server must access one of the folders published on the web server(s) or filer (Samba, etc.).

Installation and maintenance of the operating system are your responsibility.

#### **Database Server**

The installation and maintenance of the operating system as well as SQL servers are your responsibility.

### <span id="page-17-0"></span>**Service Engine flow matrix**

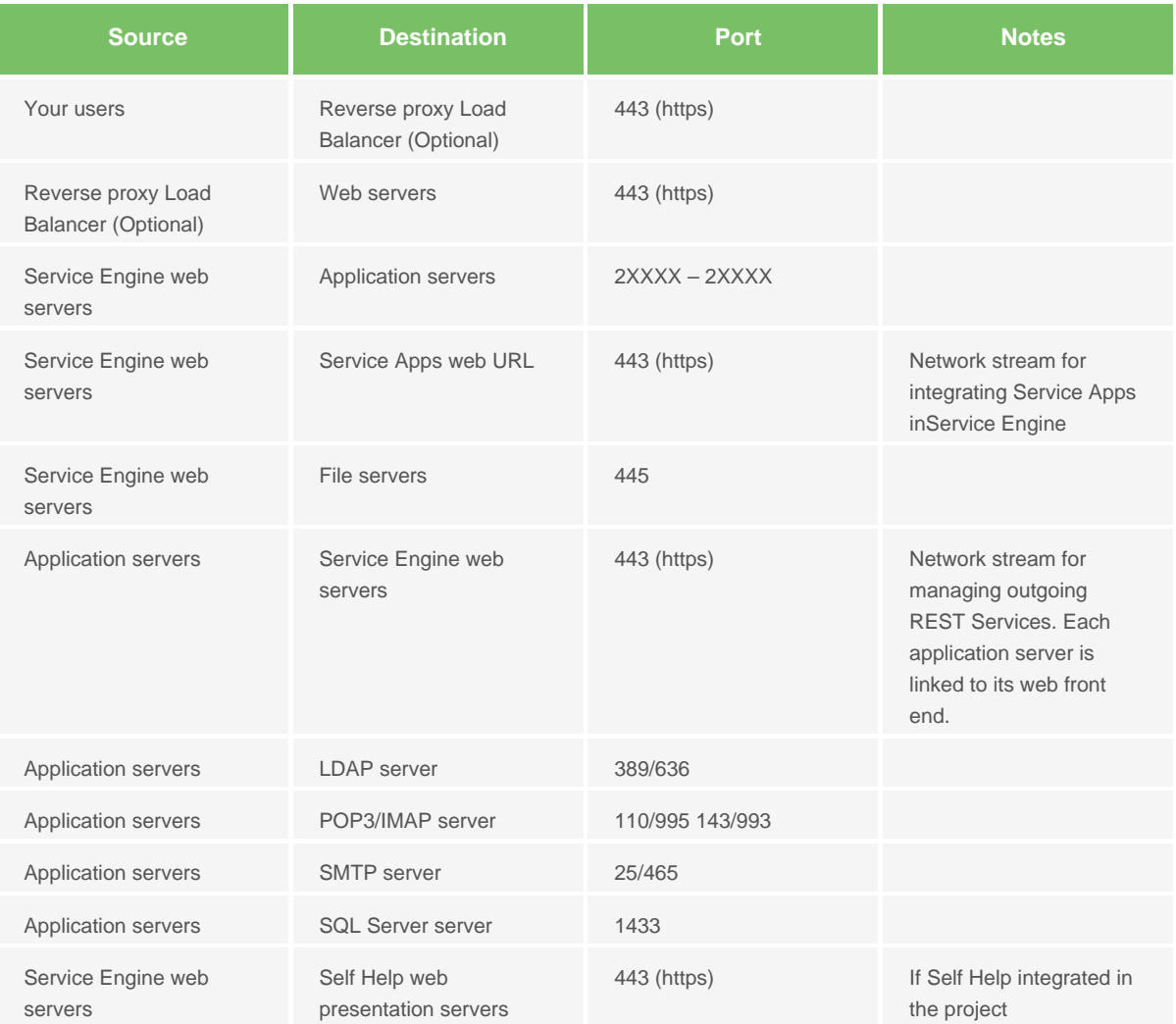

### <span id="page-18-0"></span>**USER AUTHENTICATION**

### <span id="page-18-1"></span>**Division of roles**

#### **Authentication and authorization**

For Service Engine and Service Apps, we distinguish between:

- Authentication: Confirmation of the identity of the person trying to connect.
- Authorization: What the person identified has the right to do on Service Engine and Service Apps.

#### **User authentication in Service Manager**

Service Engine has the following means of authentication:

- Authentication via the application's internal employee database.
- Authentication via your LDAP/AD directory(ies).
- Authentication via an SSO compatible with our services.

The processing order for authorizations is as follows:

- 1. Identification based on SSO.
- 2. If step 1 is unsuccessful, authentication via login/password based on your LDAP/AD directory(ies).
- 3. If step 2 is unsuccessful, authentication via login/password based on the Service Engine internal directory.

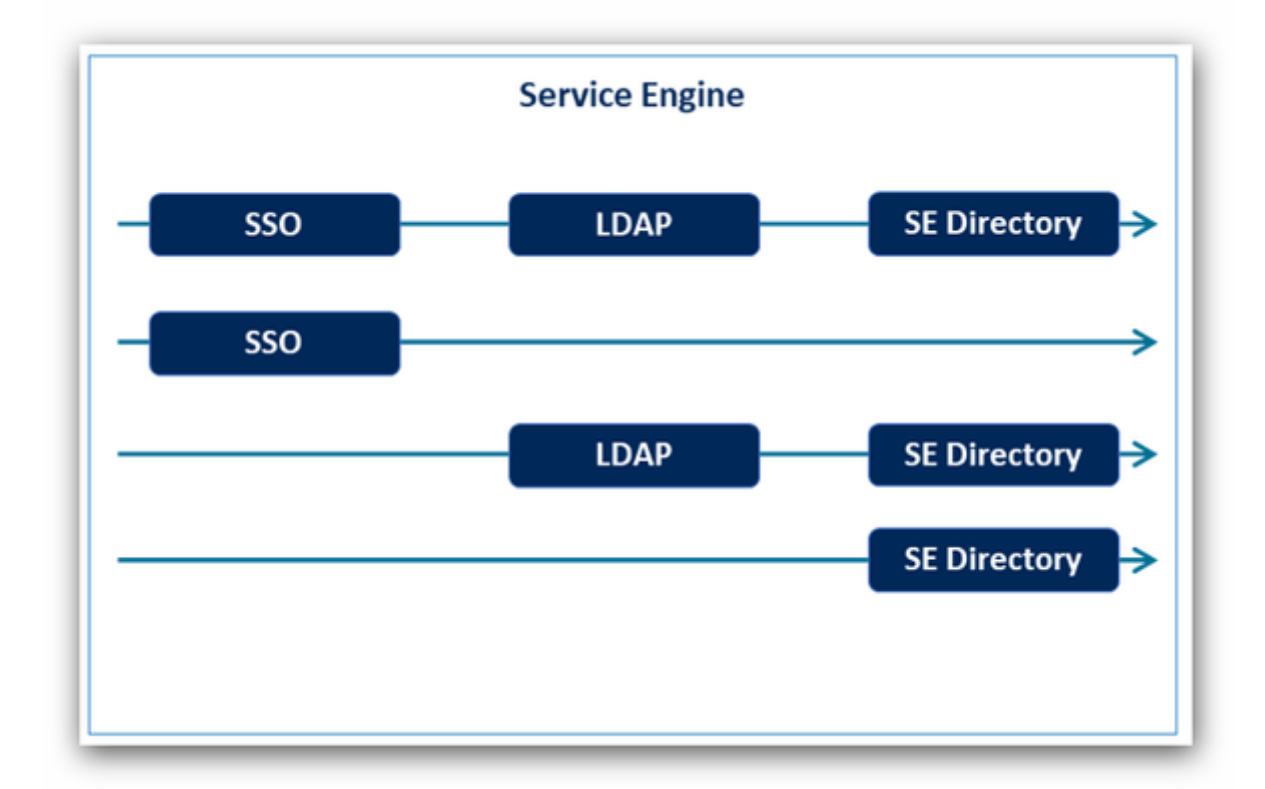

### **EASYVISTA**

Service Engine internal authentication can be deactivated. However, this deactivation is not possible if you use Service Engine as a REST service provider because, in this case, authentication is performed via the Service Engine internal directory or LDAP/ AD authentication.

You can use several directories (or branches of the same directory) to authenticate your users. In this case, authentication will be performed by testing the directories in the order given.

#### **User authentication in Service Apps**

Service Apps relies on the authentication methods configured for Service Engine will be used in a transparent fashion for Service Apps.

#### **Authorization of users**

Once identified, the determination of what the user has the right to do and on what will be based on:

- Service Engine: profiles (what the user can create) and domains (what the user can see).
- Service Apps: application groups that will define the accessible applications and the role associated with the user of each of these applications.

### <span id="page-20-0"></span>**Service Manager - Internal authentication**

Passwords are hashed then stored (non reversible).

A policy for the length and formation can be set.

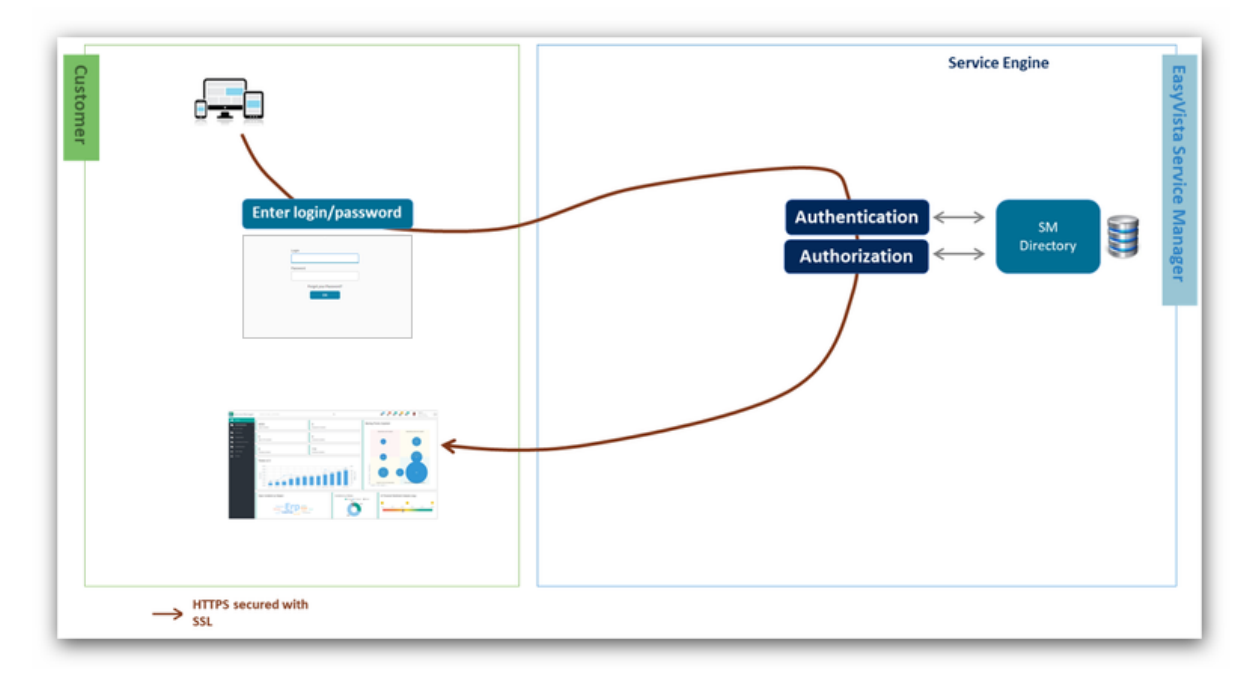

### <span id="page-20-1"></span>**Service Manager - Authentication via LDAP/AD servers or trees**

Service Engine authentication can be based on several different LDAP/AD trees.

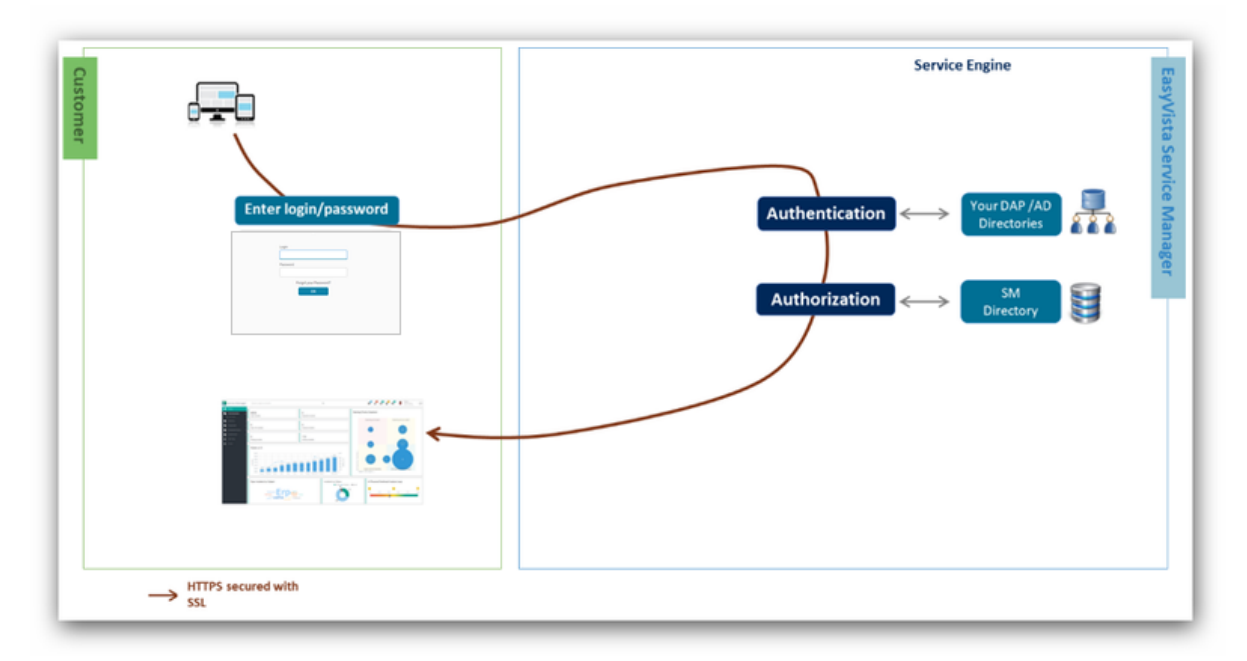

### <span id="page-21-0"></span>**Service Manager - SSO (Single Sign On)**

#### **Introduction**

Service Engine can authenticate users by providing identify information via our systems. The following systems are supported:

- SAML and ADFS.
- CAS.

#### **SSO via SAML/ADFS or CAS**

Your identity provider is configured in our services so that user identification is provided upon initial connection to our services.

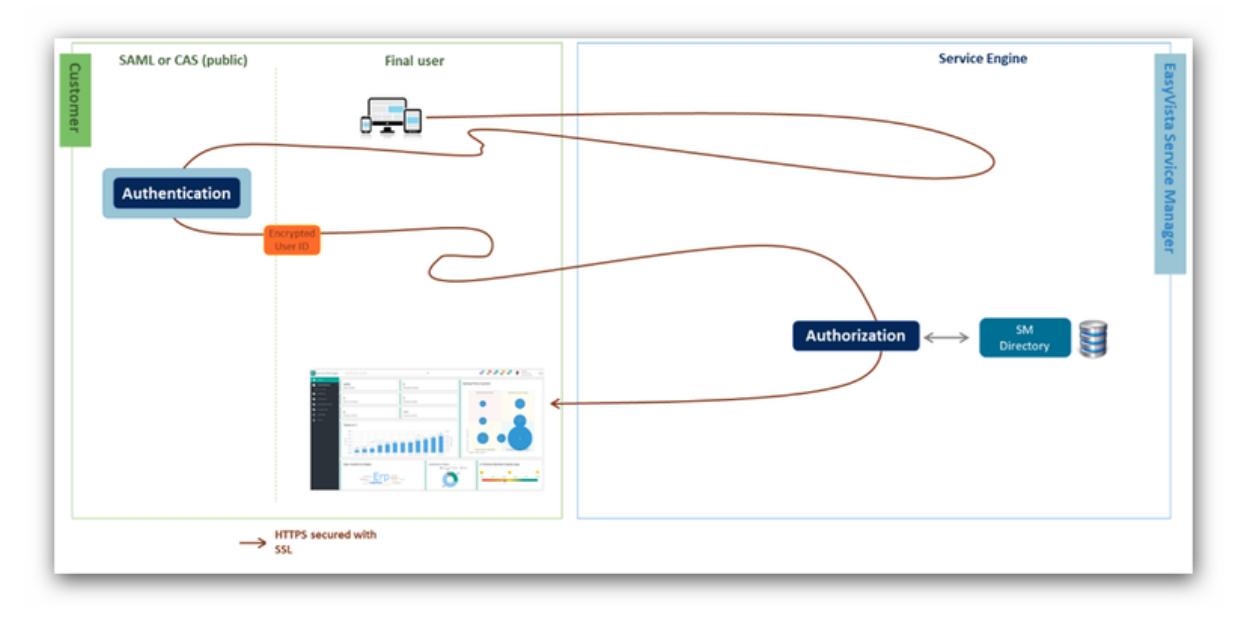

#### **Systems supported but not recommended**

If you have an IIS server somewhere on your network, it can be used to port the identity of your user to our services.

**Caution**: This is not SSO, but "identity porting" (The user's identity is retrieved and transferred to our services through an encrypted header). You should consider this functionality as an easy connection for users, but in no way a completely secure solution compared to true SSO systems like SAML/ADFS or CAS which include multiple protections like:

- Derived unique key per transaction.
- Key exchange.
- Refusal of unsolicited responses.
- Impossible to perform "man in the middle" attack.
- Restriction of systems authorized to perform authentication and limited scope of accessible information.
- Traceability and alerts.

What's more, these systems rely on the fact that the user has already been identified at the network level. As a result, this will not work if our services must be accessed via a public network (which is the case for mobile applications, unless they use a VPN to simulate an internal network presence).

#### **Identification systems specific to your company**

Any identification system specific to your company can be analyzed to see how it can be used by our services (particularly in terms of availability, accessibility and security).

The analysis, development and implementation of this type of authentication will be billed separately based on their complexity.

### **Systems not supported or maintained**

Note: This section concerns all the identification methods not previously mentioned.

While it is still technically possible to use authentication methods based on the retrieval of the identity of the user who is accessing resources (sspi, kerberos, etc.) via an Apache module, these are not supported for the following reasons (in addition to the reasons already given for IIS in the previous section):

- The Apache modules (mod sspi, mod auth kerb, etc.) have not been updated for several years and therefore have numerous security flaws.
- It is difficult to implement this type of identification with remote systems (Office 365, etc.) or different types of systems (Windows, Linux, old versions, etc.).

You will not receive assistance or maintenance if you use this type of authentication.

We recommend that you use recent SSO systems like SAML/ADFS or CAS, which guarantee both security and authentication accessibility.

### <span id="page-23-0"></span>**AUTHORIZATION MANAGEMENT**

### <span id="page-23-1"></span>**Service Engine**

In Service Engine, a user is allocated:

- A unique profile: This determines what the user has the right to do with all the data they have access to.
- One or more domains: These determine the scope of the date that the user has the right to access (for example, a geographical area, a type of machine with several entities, etc.).

### <span id="page-23-2"></span>**Service Apps**

#### **How are access rights to an application granted?**

A Service Apps user can be belong to several groups and have access to:

- Applications directly, because they own or have been given the right to use them.
- Applications through the teams they belong to that have the required access rights.

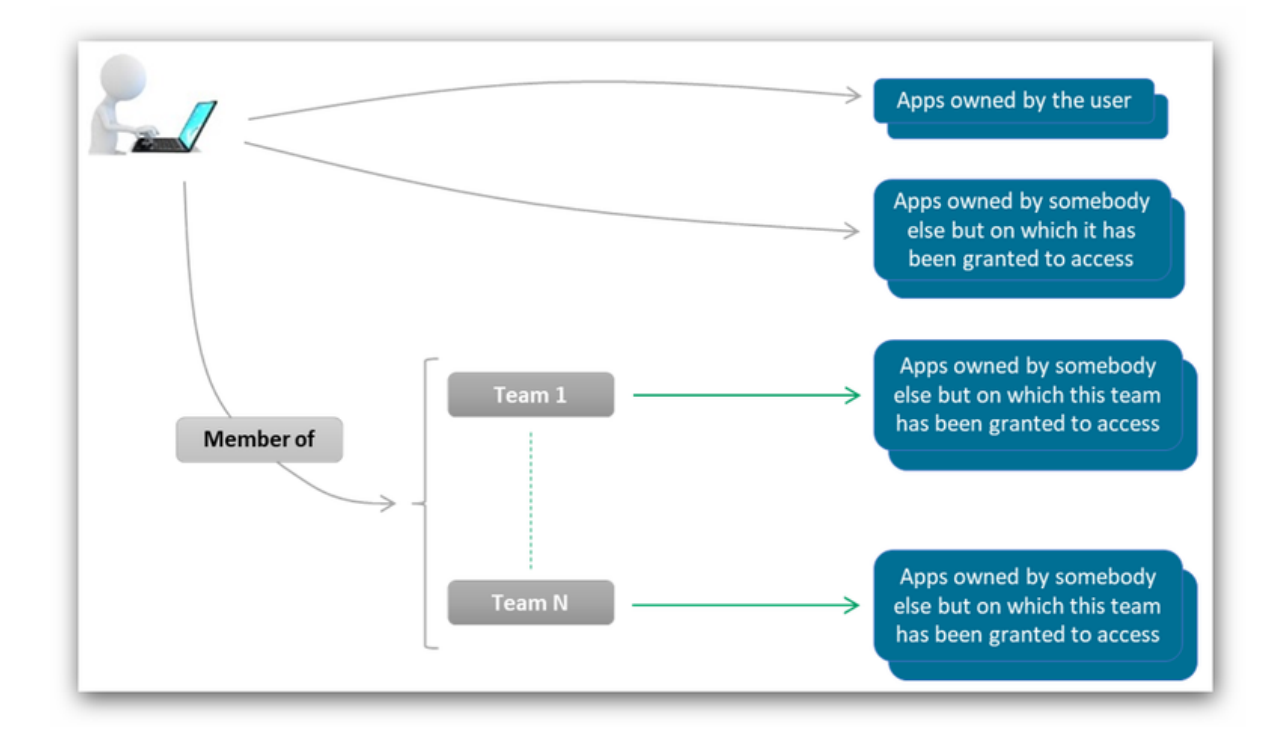

#### **How are teams identified in the Service Apps directory?**

In the Service Apps directory, teams are identified by their name.

These Service Apps team names are linked to the English names of Service Engine groups.

### <span id="page-24-0"></span>**APPENDICES**

### <span id="page-24-1"></span>**Specific configuration for Windows servers**

#### **System**

The "cmd" codepage must be 850 (use the "chcp" command under "cmd" to check the current status of the parameter).

#### **Network**

IPV6 is not used so you can deactivate this layer on your servers, if necessary.

The socket parameters of the IPV4 layer must be configured in the registry to handle data flows between different components.

HKEY\_LOCAL\_MACHINE\SYSTEM\CurrentControlSet\Services\Tcpip\Parameters MaxUserPort ->60 000 TcpTimedWaitDelay -> 30

They must also be configured at the NETSH level.

netsh int ipv4 set dynamicportrange tcp start=32767 num=32768

#### **Antivirus**

The local antivirus must be configured not to scan the following directories:

- Storage directory for application logs (files in XML format).
- Storage directory for SQL server databases and SQL server logs.

#### **.NET**

Version 4.5 or above must be installed on the server (depending on the configuration and version of the SQL server, a lower version may also be necessary).

### <span id="page-24-2"></span>**Specific configuration for Linux servers**

#### **Network**

IPV6 is not used so you can deactivate this layer on your servers, if necessary.

#### **Security**

SELinux in permissive mode is supported (some manual operations, like account creation before installation may, however, be necessary). In enforcing mode, an additional and specific analysis is necessary.

### <span id="page-25-0"></span>**Specific configuration for Apache**

#### **Modules to include**

- core
- so
- http
- ssl (Recommandé : 443)
- expires
- dir
- auth\_basic
- access\_compat
- socache\_shmcb (recommandé pour cache SSL)
- reqtimeout
- filter
- deflate
- mime
- log\_config
- env
- headers
- unique\_id (For debug)
- setenvif
- version
- slotmem\_shm
- unixd
- alias
- rewrite
- mpm\_prefork (Optional: if mode=prefork)
- mpm\_event (Optional: if mode=event)
- mpm\_worker (Optional: if mode=worker)
- php8 or php7

If you wish to include the server-status module (optional) so you can integrate Apache monitoring into your internal monitoring tool, add the following modules:

- status
- lbmethod\_byrequests
- lbmethod\_bytraffic
- lbmethod\_bybusyness
- Ibmethod heartbeat

### **To compile Apache**

Use the following command as a guide, especially if you want to include socket in the compilation.

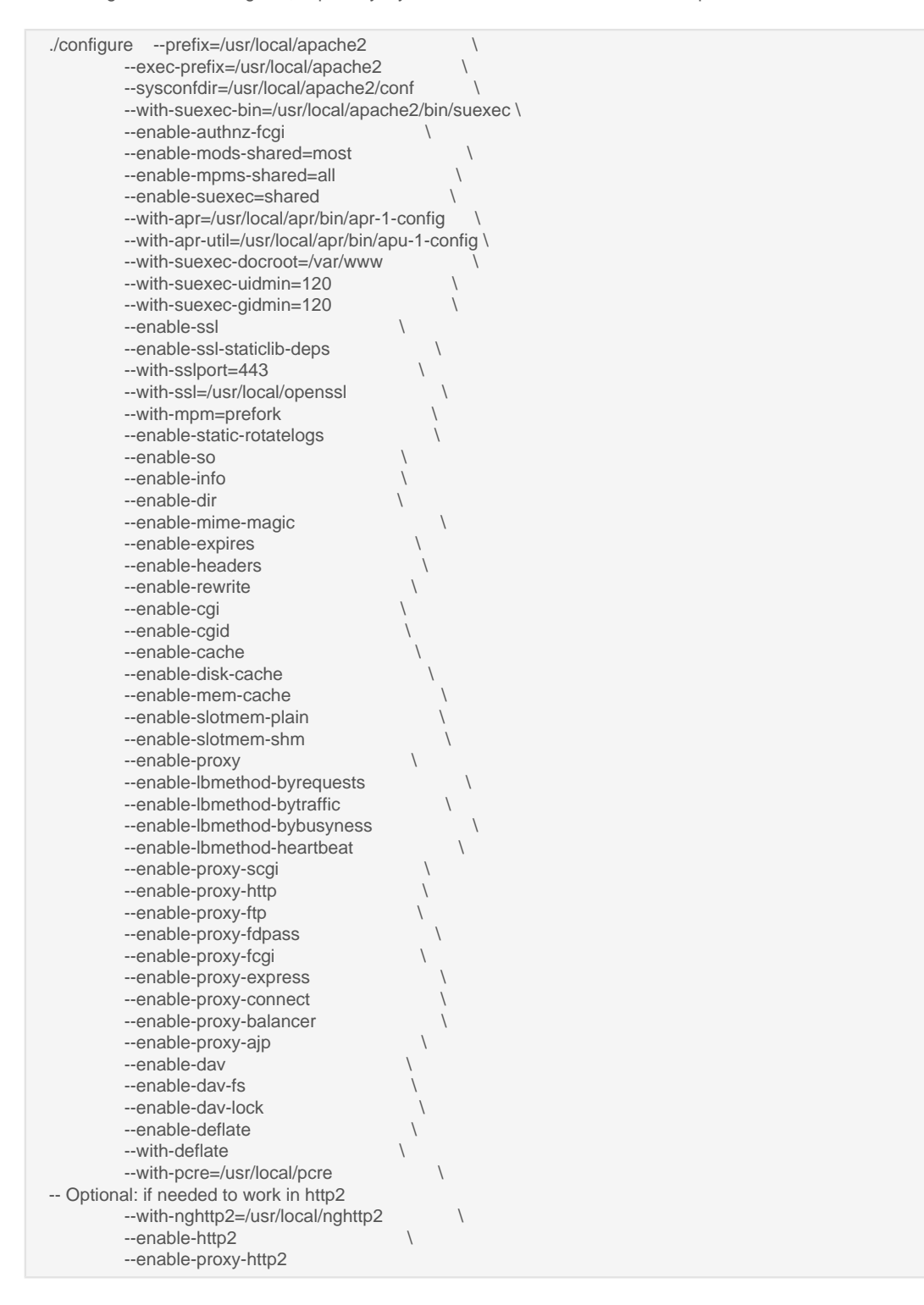

#### **Directory access security**

To secure access to the directory that contains source code

<Directory "EasyVista\_document\_root"> Options -Indexes -FollowSymLinks AllowOverride All Order allow,deny Allow from all </Directory>

#### **Security**

Header edit Set-Cookie "(?i)^((?:(?!;\s?HttpOnly).)+)\$" "\$1; HttpOnly" Header edit Set-Cookie "(?i)^((?:(?!;\s?Secure).)+)\$" "\$1; Secure" ServerTokens Prod ServerSignature Off TraceEnable Off SetEnvIfNoCase Request\_URI \.(?i:gif|jpg|jpeg|pngi|jar)\$ no-gzip FileETag none <IfModule mod\_headers.c> Header unset Server Header unset ETag Header set X-Frame-Options: "sameorigin" Header append Vary User-Agent env=!dont-vary Header set X-Content-Type-Options "nosniff" Header set X-XSS-Protection "1; mode=block" </IfModule>

#### **Performance**

HostnameLookups Off Timeout 300 AddOutputFilter DEFLATE html php evsa js json htm svg gif tsv png ico css woff ttf eot

KeepAlive On MaxKeepAliveRequests 500 KeepAliveTimeout 3 BrowserMatch "Mozilla/2" nokeepalive BrowserMatch ".\*MSIE [456].\*" nokeepalive

#### **Scalability**

<IfModule prefork.c> StartServers 8 MinSpareServers 8 MaxSpareServers 30 ServerLimit 256 MaxClients 256 MaxRequestsPerChild 4000 Define PERFS\_PREFORK </IfModule> <IfModule event.c> # ThreadsPerChild 10 ThreadsPerChild 20 ServerLimit 4 AsyncRequestWorkerFactor 2 # MaxRequestWorkers 40 MaxRequestWorkers 80 Define PERFS\_EVENT </IfModule>

#### **Cache management**

ExpiresActive On

ExpiresByType image/jpg "access plus 86400 seconds" ExpiresByType image/jpeg "access plus 86400 seconds" ExpiresByType image/png "access plus 86400 seconds" ExpiresByType image/gif "access plus 86400 seconds" ExpiresByType image/ico "access plus 86400 seconds" ExpiresByType image/icon "access plus 86400 seconds" ExpiresByType image/x-icon "access plus 86400 seconds" ExpiresByType text/css "access plus 86400 seconds" ExpiresByType text/javascript "access plus 86400 seconds" ExpiresByType text/html "access plus 86400 seconds" ExpiresByType application/xhtml+xml "access plus 86400 seconds" ExpiresByType application/javascript "access plus 86400 seconds" ExpiresByType application/x-javascript "access plus 86400 seconds" ExpiresByType application/x-shockwave-flash "access plus 86400 seconds"

#### **URL configuration**

There should be direct access to the directory that contains "index.php", without using sub-levels.

Allowed: https://easyvista.mycompany.com.

Forbidden: https://projects.mycompany.com/easyista.

### **Log format**

While this is not mandatory, complying with our format standard for access logs will simplify technical support analyses.

In certain cases, this format must be implemented, especially when the mass analysis of files is necessary. We therefore recommend that you implement this from the start of the project.

If you use SSL access:

LogFormat "\"%t\" \"%D\" \"%H\" \"%{Referer}i\" \"%{User-Agent}i\" \"%U\" \"%a\" \"%X\" \"%>s\" \"%b \" \"%r\" \"%{local}v:%{local}p\" \"%m\" \"%u\" \"%{X-Forwarded-For}i\" \"%{PHPSESSID}C\" \"%{email}C\" \"%{SSL\_PROTOCOL}x\" \"%{SSL\_CIPHER}x\" \"-\"" default\_https LogFormat "\"%t\" \"%D\" \"%H\" \"%{Referer}i\" \"%{User-Agent}i\" \"%U\" \"%a\" \"%X\" \"%>s\" \"%b \" \"%r\" \"%{local}v:%{local}p\" \"%m\" \"%u\" \"%{X-Forwarded-For}i\" \"%{PHPSESSID}C\" \"%{email}C\" \"%{SSL\_PROTOCOL}x\" \"%{SSL\_CIPHER}x\" \"%{Cookie}i\"" default\_https\_debug SSLSessionCache shmcb:\${LOG\_PATH}ssl\_scache.log

If you don't use SSL:

LogFormat "\"%t\" \"%D\" \"%H\" \"%{Referer}i\" \"%{User-Agent}i\" \"%U\" \"%a\" \"%X\" \"%>s\" \"%b\" \"%r\" \"%{local}v:%{local}p\" \"%m\" \"%u\" \"%{X-Forwarded-For}i\" \"%{PHPSESSID}C\" \"%{email}C\" \"-\" \"-\" \"-\"" \"-\" default\_http

LogFormat "\"%t\" \"%D\" \"%H\" \"%{Referer}i\" \"%{User-Agent}i\" \"%U\" \"%a\" \"%X\" \"%>s\" \"%b\" \"%r \" \"%{local}v:%{local}p\" \"%m\" \"%u\" \"%{X-Forwarded-For}i\" \"%{PHPSESSID}C\" \"%{email}C\" \"-\" \"-\"

\"%{Cookie}i\"" default\_http\_debug

### <span id="page-30-0"></span>**Specific configuration for PHP**

#### **Modules to load**

- openssl
- zlib
- bcmath
- calendar
- ftp
- gettext
- mbstring
- bz2
- dba=shared
- soap
- sockets
- shmop
- exif
- intl
- unixODBC
- sysvsem
- sysvshm
- sysvmsg
- mhash
- readline
- libedit
- pdo-odbc
- zend-signals
- opcache
- curl
- apxs2
- gd
- jpeg
- png
- freetype
- zip

Note: The following options should remain enabled in PHP: Hash, Fileinfo.

### **Modules to load if you use SSO through SAML/ADFS or CAS**

- Xml
- XmlReader
- XmlWriter

### **To compile PHP**

You can use the following command as a guide if you wish to compile PHP on your server:

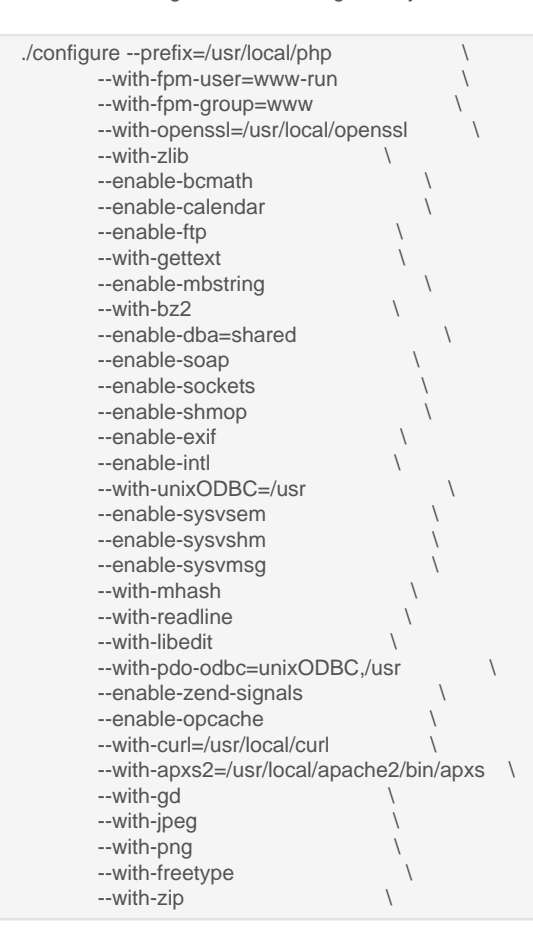

#### **Parameters to configure in PHP.INI**

open\_basedir must be commented out zend\_extension="/[YourFolderName]/opcache.so" short\_open\_tag = Off precision = 14 zend.enable\_gc = On Expose\_php = Off error\_reporting = E\_ALL & ~E\_NOTICE display\_errors = Off log\_errors = On log\_errors\_max\_len = 1024 track\_errors = On error\_log = should be set variables\_order = GPCS request\_order = GP auto\_globals\_jit = On default\_charset = UTF-8 file\_uploads =  $On$ default\_socket\_timeout = 60 max\_execution\_time = 300 max input  $time = 300$ memory\_limit = 512M post\_max\_size = 800M upload\_max\_filesize = 800M max\_file\_uploads = 20 max\_input\_vars = 5000 session.save\_handler = files session.save\_path = should be filled in Session.use\_cookies = On Session.name = PHPSESSID Session.auto\_start = Off Session.cookie\_lifetime = Off Session.serialize\_handler = php Session.gc\_probability = 1 Session.gc\_divisor = 1000 Session.gc\_maxlifetime = 18000 Session.cache\_expire = 180 Session.use\_trans\_sid = Off Session.hash\_function = Off Session.hash\_bits\_per\_character =  $5$ 

### <span id="page-32-0"></span>**Specific configuration for SQL Server**

Sort order = Latin1\_General\_CI\_AS Mixed mode authentication required Automatic growing of tempdb or at least 1GB Database configured with READ\_COMITTED\_SNAPSHOT FullText search must be installed and available Max Degree of Parallelism must be 1